## **Opis przedmiotu zamówienia**

## **Program powiększający ekran Windows klasy ZoomText Magnifier lub równoważny w ramach projektu 3.5.5. (sztuk 5)**

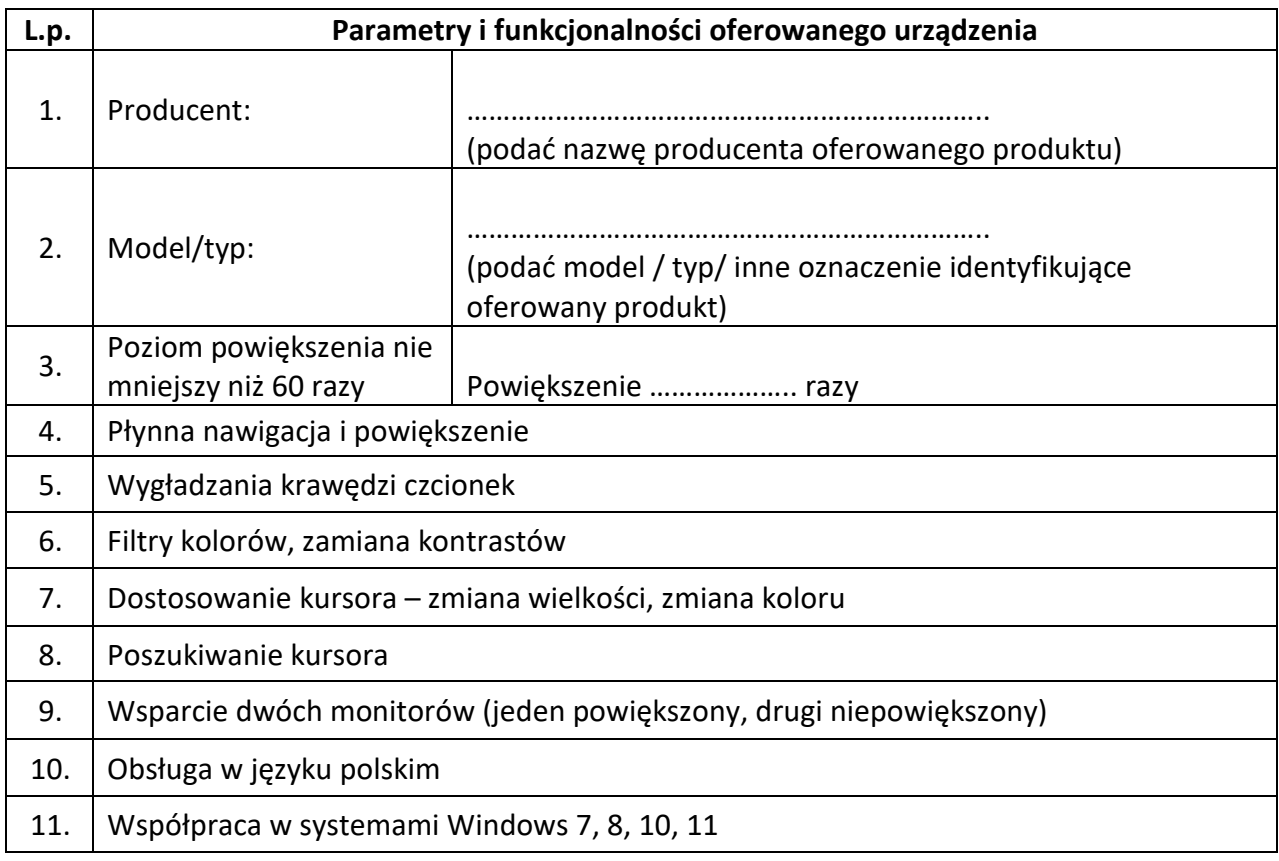

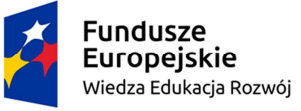

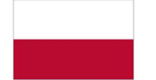

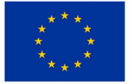